# Checklist For Starting a **Bike Rental Business**

#### **Business Planning**

- O Develop a business plan
- Conduct market research
- O Define target audience
- Set business goals
- O Determine business model

#### **Legal Requirements**

- Register the business
- Obtain necessary licenses
- O Review local regulations
- Purchase liability insurance
- O Draft rental agreements

## **Location and Setup**

- Select a strategic location
- Secure a storefront
- Set up storage space
- Arrange for maintenance area
- Ensure safety measures

## **Fleet Acquisition**

- O Purchase diverse bike types
- Include accessories (helmets, locks)
- O Ensure quality and safety
- Consider electric bikes
- Plan for maintenance

#### **Marketing and Sales**

- O Develop a brand identity
- Create a marketing plan
- O Set up a website
- Utilize social media
- Offer promotions and discounts

## **Operations Management**

- Implement a booking system
- Train staff adequately
- Establish customer service policies
- Schedule regular maintenance
- Monitor inventory

#### Go-to Resources for Starting a Bike Rental Business

#### Maintenance Management

- Fiix
- UpKeep
- MaintainX

#### Marketing Tools

- Google Ads
- Facebook Ads
- Instagram for Business

#### **Business & Accounting**

- ZenBusiness
- Northwest Registered Agent
- FreshBooks
- MyCorporation

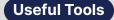

QR Code Generator
Logo Generator
Domain Name Search Tool

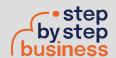